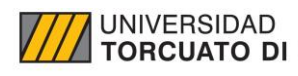

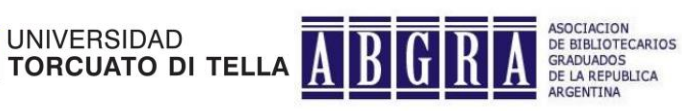

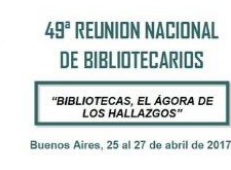

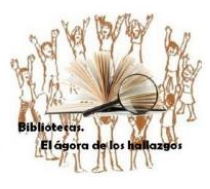

# REPOSITORIO INSTITUCIONAL DE LA UNIVERSIDAD TORCUATO DI TELLA: MIGRACIÓN DE TESIS

Silvia Rus Mata [repositorio@utdt.edu](mailto:repositorio@utdt.edu) Responsable de Repositorio Institucional Universidad Torcuato Di Tella

M. Alejandra Plaza [mplaza@utdt.edu](mailto:mplaza@utdt.edu) Directora de la Biblioteca Universidad Torcuato Di Tella

# RESUMEN

Ante la inminente publicación del Repositorio Institucional de la Universidad Torcuato Di Tella (UTDT) puesto en marcha desde la Biblioteca Di Tella, se expone el proceso para poblar dicho repositorio en su fase inicial. Los primeros materiales puestos en acceso abierto serán las tesis de grado, posgrado y doctorado elaboradas en la UTDT. En este trabajo se abordarán todos los aspectos referidos a la inclusión de estos materiales en el Repositorio Institucional: motivos de la prioridad para ser incluidos en el Repositorio, proceso de preparación de los materiales, aspectos clave de la migración de los datos bibliográficos, etc.

# UNIVERSIDAD TORCUATO DI TELLA

La Universidad Torcuato Di Tella (UTDT) es una institución sin fines de lucro fundada en Buenos Aires en 1991, por el Instituto y la Fundación Torcuato Di Tella. Con la misión de formar a las nuevas generaciones de dirigentes empresariales, académicos, sociales y políticos, se ha constituido como un ámbito de enseñanza e investigación básica y aplicada, partiendo de la excelencia académica, el pluralismo de ideas, y de la igualdad de oportunidades.

En la actualidad dicta 9 carreras de grado y 33 programas de posgrado, conformando una comunidad académica vibrante al servicio de la sociedad, a través del fomento de los valores humanos, la provocación intelectual, la internacionalidad y la rigurosidad académica.

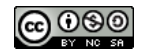

La Universidad está organizada en 9 unidades académicas: Escuela de Arquitectura y Estudios Urbanos, Escuela de Derecho, Escuela de Gobierno, Escuela de Negocios, Departamento de Arte, Departamento de Ciencia Política y Estudios Internacionales, Departamento de Economía, Departamento de Historia y Departamento de Matemáticas y Estadística. Cuenta con un cuerpo de profesores de 105 profesores regulares, de los cuales 72 poseen dedicación exclusiva. Asimismo, son más de 400 los profesores especializados que dictan clases. Se realizan conferencias y seminarios abiertos y gratuitos todas las semanas, en los que se exponen los avances en las investigaciones de cada disciplina.

## BIBLIOTECA DI TELLA

La Biblioteca Di Tella se propone desarrollar y administrar colecciones en diversos soportes y formatos, para prestar servicios de información y formación en apoyo de las actividades de investigación, docencia y contribución a la sociedad de acuerdo con la política de la Universidad.

Nacida de la colección particular del Ing. Torcuato Di Tella y enriquecida por la intensa actividad científica del Instituto y la Universidad Torcuato Di Tella, con casi 60 años de trayectoria, la Biblioteca Di Tella alberga tanto libros de reciente publicación y recursos electrónicos como archivos únicos y numerosas donaciones de importantes intelectuales y filántropos argentinos y extranjeros.

La Biblioteca, considerada como una de las colecciones universitarias privadas de puertas abiertas más relevantes de Latinoamérica en el campo de las ciencias sociales, es un espacio crucial en la formación académica y la labor de investigación de alumnos y profesores.

# REPOSITORIO INSTITUCIONAL DE LA UNIVERSIDAD TORCUATO DI TELLA

Ante la ausencia de Repositorio Institucional en la Universidad Torcuato Di Tella, en marzo del 2015 se crea el puesto de Responsable de Repositorio Institucional. Es en ese momento en el que se empieza a proyectar el repositorio que en breve será publicado.

El Repositorio Institucional de la UTDT se propone albergar toda la actividad investigadora producida tanto en la propia universidad como en Instituto Torcuato Di Tella (ITDT). Desde la Biblioteca Di Tella se trabaja para que el mayor número de documentos albergados en el Repositorio esté disponible en Acceso Abierto. El software que se ha usado para el Repositorio es *DSpace*.

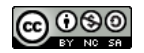

FASES DE INCLUSIÓN DE MATERIALES EN EL REPOSITORIO INSTITUCIONAL DE LA **IITDT** 

Retrospectivo (ya procesado):

1. Tesis de la UTDT y del ITDT.

2. Documentos de trabajo, seminarios, publicaciones periódicas y monografías del ITDT y publicaciones periódicas de la UTDT.

Materiales nunca custodiados en la Biblioteca:

3. Producción académica de los investigadores de la Di Tella.

#### TESIS: PUNTO DE PARTIDA

De todos los materiales que se tiene previsto incluir dentro del repositorio, se planeó incluir en primer lugar las tesis. Los motivos para esta decisión fueron los siguientes:

#### *→ Ya estaban procesadas en la Biblioteca:*

En el momento de creación del Servicio había 1869 tesis custodiadas en la Biblioteca. Se estima que este número representa un 33% del total de tesis defendidas a ese momento.

Todas ellas estaban ya catalogadas en el sistema integrado de gestión bibliotecaria: *Alephino*. Las tesis estaban catalogadas según el estándar AACR2 en formato MARC21. Los registros bibliográficos de las tesis estaban bastante normalizados.

#### *→ Se contaba con la versión digital de muchas de las tesis y con la autorización para ponerlas en Acceso Abierto.*

En el momento de creación del servicio de Repositorio Institucional en la UTDT se contaba con aproximadamente 308 tesis susceptibles de ser puestas en Acceso Abierto. Esto representa un 16% de la colección de tesis que se tenía en la Biblioteca. Proyectando el futuro Repositorio Institucional, desde el año 2012 la Biblioteca había comenzado a solicitar a las Unidades Académicas la entrega de la versión digital de las tesis y de la autorización para publicarlas en Acceso Abierto. La respuesta a esta solicitud por parte de las Unidades Académicas fue despareja.

#### *→ Existía un procedimiento según el cual las Unidades Académicas entregaban las tesis a la Biblioteca.*

Las tesis eran entregadas (y siguen llegando) a la Biblioteca según el siguiente procedimiento:

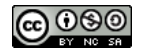

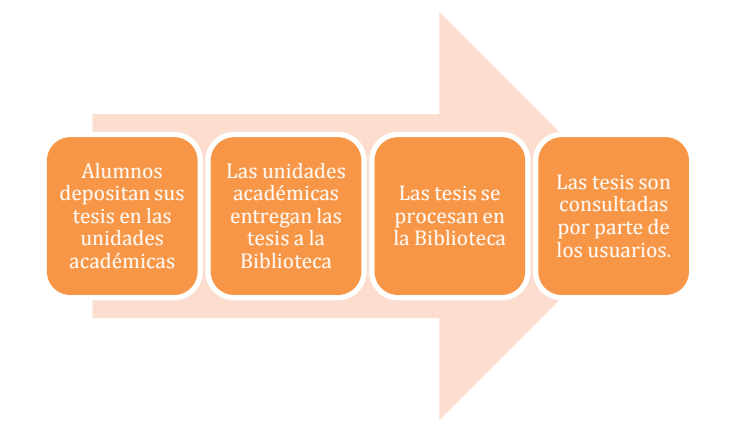

Teniendo en cuenta este procedimiento, se entiende como argumento a favor que existiera cierta cultura en la institución según la cual las tesis debían llegar a la Biblioteca y la noción de que es allí el lugar en el que se custodian, procesan y pueden ser consultadas. Cabe decir que en el momento en el que se creó el Servicio de Repositorio Institucional no existía un responsable de estas tareas, por lo que no había un control exhaustivo sobre la forma y el tiempo en el que las tesis llegaban a la Biblioteca.

#### SERVICIO DE CONSULTA DE TESIS

Hasta el momento en el que el Repositorio se publique, las tesis se consultan según el siguiente procedimiento:

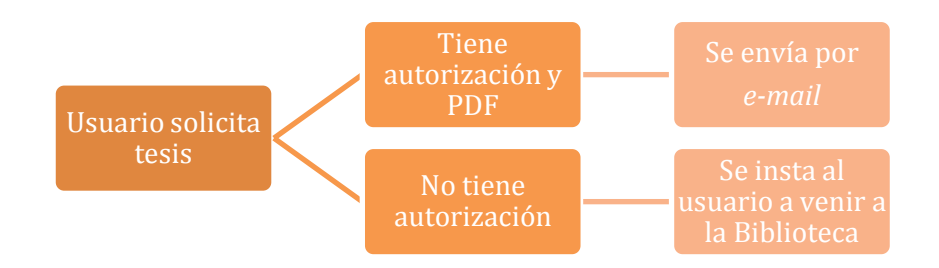

#### ESTRATEGIAS Y TAREAS

Antes de la migración de las tesis se consideró necesario llevar a cabo algunas tareas para que el Repositorio gozara de una buena acogida en el momento de su publicación. Fueron las siguientes:

#### *1. Normalización de registros*

A pesar de que los registros ya estaban bastante normalizados en el momento de la creación del servicio de Repositorio Institucional hubo que notar en dichos registros cuáles eran las tesis que efectivamente se tenían en PDF y con autorización para poder

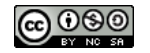

controlar desde el propio sistema cuáles eran susceptibles de colocarse en Acceso Abierto y cuáles no. Así pues, se utilizó una nota 506 (Nota de restricciones de acceso) para notar las que tenían autorización y una nota 500 (Nota general) para anotar las que efectivamente estaban en PDF.

## *2. Petición masiva de versiones en PDF y autorizaciones de reproducción a los autores*

En cuanto se generaron los informes sobre cuáles eran las tesis que efectivamente se albergaban y cuáles eran susceptibles de ser puestas en Acceso Abierto, se cruzaron dichos datos con los listados de titulados de la UTDT a lo largo de su historia. Estos listados se obtuvieron de SIGEDU, el programa que gestiona los datos académicos de la Universidad Torcuato Di Tella. Posteriormente se escribió de forma masiva a los alumnos de los cuales se tenía tesis no susceptibles de ser puestas en Acceso Abierto y se les solicitó que enviaran autorización y PDF de sus trabajos.

Al comienzo de la tarea, en septiembre de 2015, se tenían accesibles electrónicamente alrededor de 300 tesis que representaban el 16% de la colección de tesis. En abril de 2017, al momento de la puesta en marcha del Repositorio, se pueden ofrecer en Acceso Abierto 889 tesis de un total de 2336, casi 3 veces más cantidad que al inicio del proyecto. Esto representa el 38% de las tesis que se tienen en la colección de la Biblioteca.

Una vez puesto en marcha el Repositorio Institucional se replanteará la recolección retrospectiva de autorizaciones y de versiones en PDF para aumentar este número lo máximo posible.

## *3. Contacto con las Unidades Académicas*

A partir de los listados mencionados anteriormente, se pudo saber de qué alumnos exactamente se tenía tesis y de cuáles no. Se generaron listados de alumnos cuyas tesis faltaban y se escribió a las Unidades Académicas solicitándolas.

Además, se estableció un contacto permanente con las Unidades Académicas para que las nuevas tesis que se fueran depositando fueran llegando a la Biblioteca puntualmente.

Así pues, la colección de tesis disponibles en la Biblioteca creció de manera considerable. Mientras que en el 2014 se habían procesado en la Biblioteca el 27% de las tesis de todos los titulados de la historia de la UTDT, en la actualidad alcanzan el 34% aproximadamente. Cabe apuntar que en diciembre de 2016 se recibieron en la Biblioteca alrededor de 500 tesis de la Maestría en Finanzas que a día de hoy no han

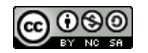

sido procesadas por falta de tiempo material. Por lo que la colección de tesis va a verse fuertemente nutrida en los próximos meses.

#### *4. Publicidad del Servicio de Consulta de Tesis*

Desde la Biblioteca se consideró que crear demanda sobre las tesis sería una buena estrategia para generar expectativa sobre el Repositorio Institucional que se estaba gestando. Para ello se llevaron a cabo las siguientes acciones:

- Comunicación vía *e-mail* con los solicitantes de tesis: cuando los usuarios solicitan tesis, se las envía en PDF por *e-mail* y en dicho *e-mail* se explica brevemente el servicio de consulta de tesis y se envía un instructivo para buscarlas en *Alephino*.
- Comunicación general: se crearon campañas en redes sociales, con cartelería por la propia universidad, anunciando el servicio de consulta de tesis y las novedades referidas a él. También se colgaron en los ordenadores públicos de la UTDT carteles con un instructivo abreviado para consultar las tesis.
- Comunicación vía *e-mail* con tesistas: Desde la cuenta de correo del Servicio de Repositorio se hicieron campañas de información a los nuevos tesistas y se enviaron *e-mail* explicando el Servicio de Consulta de Tesis.

Todas estas estrategias hicieron que la demanda de las tesis creciera de manera meteórica. Los resultados fueron los siguientes:

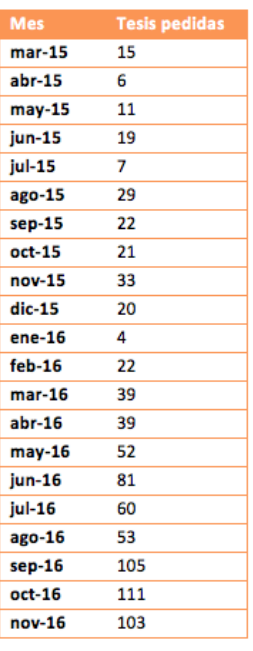

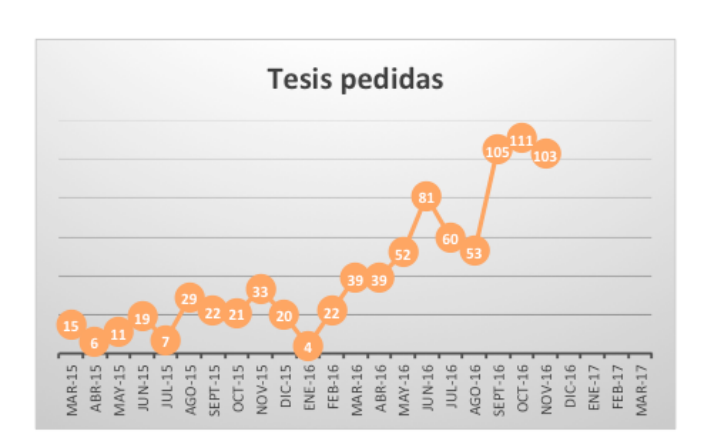

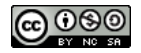

# MIGRACIÓN

En el presente apartado se explican someramente los aspectos relacionados con la migración de registros bibliográficos de tesis del sistema integrado de gestión bibliotecaria *Alephino* al software de repositorios digitales "*DSpace*". Se aspira a que el Repositorio Institucional forme parte del Sistema Nacional de Repositorios Digitales y es por eso que esta migración de registros se ha llevado a cabo siguiendo las siguientes directrices:

- Directrices SNRD: Directrices para proveedores de contenido del Sistema Nacional de Repositorios Digitales Ministerio de Ciencia, Tecnología e Innovación Productiva (Abril del 2012).<sup>1</sup>
- OpenAIRE Guidelines: Release 3.0 (Octubre del 2015).<sup>2</sup>

## FASES DE LA MIGRACIÓN DE REGISTROS

La migración contempla las siguientes fases:

- 1. Obtener el fichero de exportación de *Alephino*.
- 2. Establecer la correspondencia de los campos entre los que presentan los ficheros exportados de *Alephino* y los que se desean tener en el fichero que se importará a *DSpace*.
- 3. Realizar la transformación de ficheros desde los exportados de *Alephino* a los que se van a importar a *DSpace* según lo especificado en el paso anterior.
- 4. Volcar los datos en *DSpace*.
- 5. Testear los datos volcados en *DSpace*.
- 6. Realizar modificaciones hasta que los datos estén conforme se especificó en el paso 2.
- 7. Borrar los registros de tesis en *Alephino*

La conversión de los registros corrió a cargo de un proveedor externo a la UTDT, *Theke Solutions*, y el equipo de trabajo estuvo integrado por Patricio Marrone y Tomás Cohen Arazi.

<sup>2</sup> Disponible aquí:<https://media.readthedocs.org/pdf/guidelines/latest/guidelines.pdf>

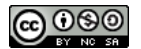

<u>.</u>

<sup>1</sup> Disponible aquí: [http://repositorios.mincyt.gob.ar/pdfs/Directrices\\_SNRD\\_2012.pdf](http://repositorios.mincyt.gob.ar/pdfs/Directrices_SNRD_2012.pdf)

## DEFINICIÓN DE COLECCIONES

#### Para albergar las tesis se definió el siguiente esquema:

- **c** Tesis
	- Carrera de Arquitectura
	- Doctorado en Ciencia Política
	- Doctorado en Historia
	- Licenciatura en Ciencia Política y Gobierno
	- Licenciatura en Economía
	- Licenciatura en Economía Empresarial
	- Licenciatura en Estudios Internacionales
	- Licenciatura en Historia
	- Maestría en Administración de la Educación
	- Maestría en Ciencia Política
	- Maestría en Derecho Penal
	- Maestría en Derecho Tributario
	- Maestría en Derecho y Economía
	- Maestría en Econometría
	- Maestría en Economía
	- Maestría en Economía Aplicada
	- Maestría en Economía Urbana
	- Maestría en Estudios Internacionales
	- Maestría en Finanzas
	- Maestría en Historia
	- Maestría en Historia y Cultura de la Arquitectura y la Ciudad
	- Maestría en Políticas Educativas
	- Maestría en Políticas Públicas
	- MBA EMBA

Para ubicar las tesis dentro de cada una de sus colecciones se utilizó el campo 240 (Título uniforme) el cual contenía el nombre de la carrera a la que pertenecía cada tesis de manera normalizada. Algunos registros viejos no contenían este campo por lo que se debió emplear el campo 502 (Nota de tesis).

#### ESTABLECIMIENTO DE LA CORRESPONDENCIA DE CAMPOS

Tal como se mencionó anteriormente, los registros bibliográficos estaban codificados en formato MARC21, pero los registros de ítem se encontraban en un formato íntegramente propio de *Alephino*.

Para el Repositorio se diseñó una plantilla con metadatos descriptivos en formato *Dublin Core* con algunos metadatos propios creados a partir de las necesidades específicas de la Biblioteca. Para los metadatos administrativos se usó el estándar PREMIS. El esquema de metadatos definido es el impuesto por las directrices anteriormente mencionadas.

Como bien es sabido, los campos MARC21 tienen correspondencia más o menos explícita con los campos *Dublin Core*. Aun así la migración tenía las siguientes peculiaridades a las que hubo que atender para llevarla a cabo.

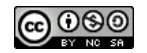

## *1. Identificación de la carrera a la que corresponde la tesis:*

No solo para ubicarla en las colecciones y comunidades, sino también para asignarles valores en los siguientes campos:

- dc:type: para asignarle los valores considerados en el SNRD.
- Asignar metadatos especiales para las tesis. Se han tomado como ejemplo los especificados por las NTD:
	- Nombre de carrera (thesis: degree.name)
	- Nivel (thesis: degree.level)
	- Nombre de la Unidad Académica (thesis:degree.grantor).
	- Nombre de la Universidad (thesis: degree.grantor)

## *2. 2. Migración del IDN y de los datos del ítem físico y asignación del tipo de medio*

En la migración se van a conservar datos de origen por intereses relacionados con el testeo de la migración y la localización de tesis que todavía no se han pasado a formato digital.

Estos datos se van a volcar todos en distintos campos cualificados de dc:source. La cualificación se ha hecho en la Di Tella y no responde a ningún estándar.

Se volcarán en UTDT:source.IDN todos los IDN (001) de todos los registros bibliográficos.

Se volcarán las signaturas (100\$a del ítem), los números de registro (115\$a del ítem) y los códigos de barra (120\$a del ítem) en UTDT:source.signatura, UTDT:source.inventario y UTDT:source.BDT respectivamente en los casos en los que tienen datos en el 115\$a del ítem y 120\$a del ítem.

Si el 100\$a del ítem no es "TESIS DIGITAL" el tipo de medio dc:format.Medium debe de ser "text/printed". Para el resto "application/pdf". Si tiene uno de cada, se repite el dc:format.Medium.

## *3. Problemática PDF + Autorización*

Para ofrecer la tesis en Acceso Abierto se necesita que la tesis cuente con:

- 1. Autorización por parte del autor para ser ofrecida.
- 2. Versión electrónica que ofrecer.

Estos datos son interesantes para asignar valores en los siguientes campos:

- dc:rights
- dc:rights.license

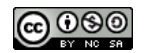

- dcUTDT:rights.PDF (propio de la Di Tella)
- dcUTDT:rights.AUT (propio de la Di Tella)

Atendiendo a la casuística de las tesis de la Di Tella, la asignación de valores es la siguiente.

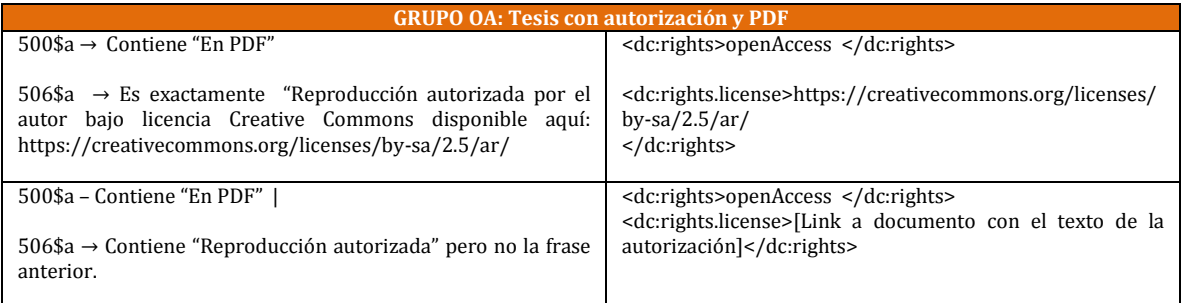

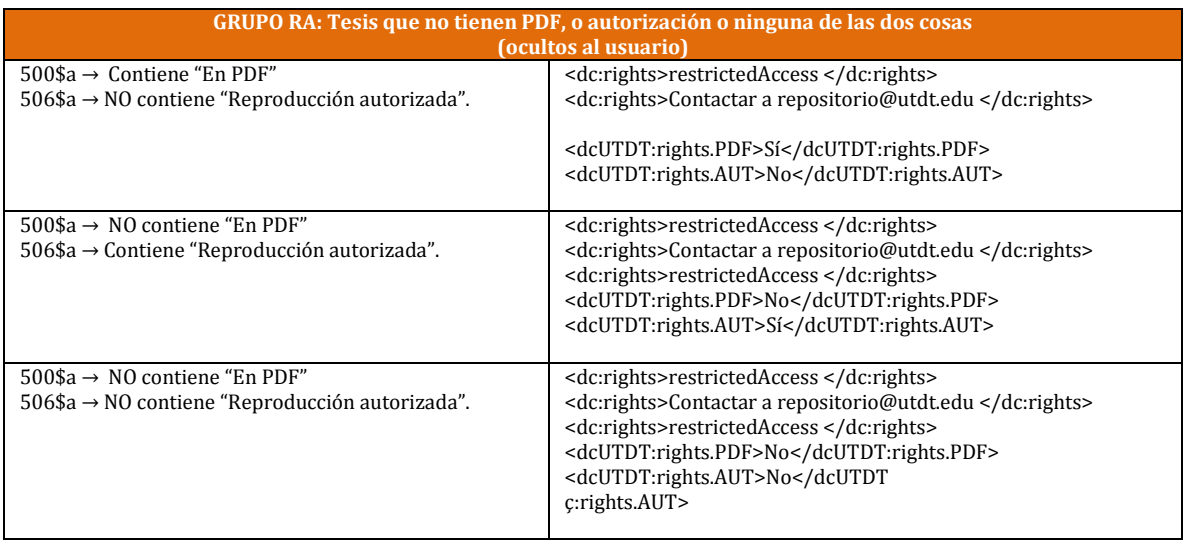

# **CONCLUSIONES**

Teniendo en cuenta lo dicho anteriormente, se espera poder presentar el Repositorio Institucional de la UTDT en los próximos meses. Los primeros materiales disponibles en Acceso Abierto serán las tesis que actualmente la Biblioteca custodia y se planea poder colaborar con redes de repositorios lo más pronto posible.

El Repositorio Institucional de la UTDT espera seguir creciendo en cuanto a variedad y calidad de documentos y se desea poder ir incorporando pronto los otros documentos que actualmente se custodian impresos en la Biblioteca y que, por el momento, se invita a consultar en nuestras instalaciones.

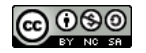

# BIBLIOGRAFÍA

- Barton, M. R., & Waters, M. M. (2004). Creating an Institutional Repository: LEADIRS Workbook. Retrieved from [https://dspace.mit.edu/handle/1721.1/26698.](https://dspace.mit.edu/handle/1721.1/26698) Consultado el 13 de abril de 2017.
- *OpenAIRE Guidelines for Literature Repositories — OpenAIRE Guidelines 3.0 documentation*. (2013). Retrieved from [https://guidelines.openaire.eu/en/latest/literature/index.html.](https://guidelines.openaire.eu/en/latest/literature/index.html) Consultado el 13 de abril de 2017.
- Biblioteca Electrónica de Ciencia y Tecnología. SNRD. (2015). *Directrices SNRD : Directrices para proveedores de contenido del Sistema Nacional de Repositorios Digitales Ministerio de Ciencia, Tecnología e Innovación Productiva*. Retrieved from [http://repositorios.mincyt.gob.ar/pdfs/Directrices\\_SNRD\\_2015.pdf.](http://repositorios.mincyt.gob.ar/pdfs/Directrices_SNRD_2015.pdf) Consultado el 13 de abril de 2017.

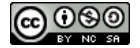